**รหัสวิชา ค23102 ชั้นมัธยมศึกษาปีที่ 3 รายวิชา คณิตศาสตร์** 

**เรื่อง ความจุของกล่องปริศนา (1)**

**ครูผู้สอน ครูสรวงรัตน์ เดชะชาติ ครูชุติมา วรรณรักษ์**

# **เรื่อง ความจุของกล่องปริศนา (1)**

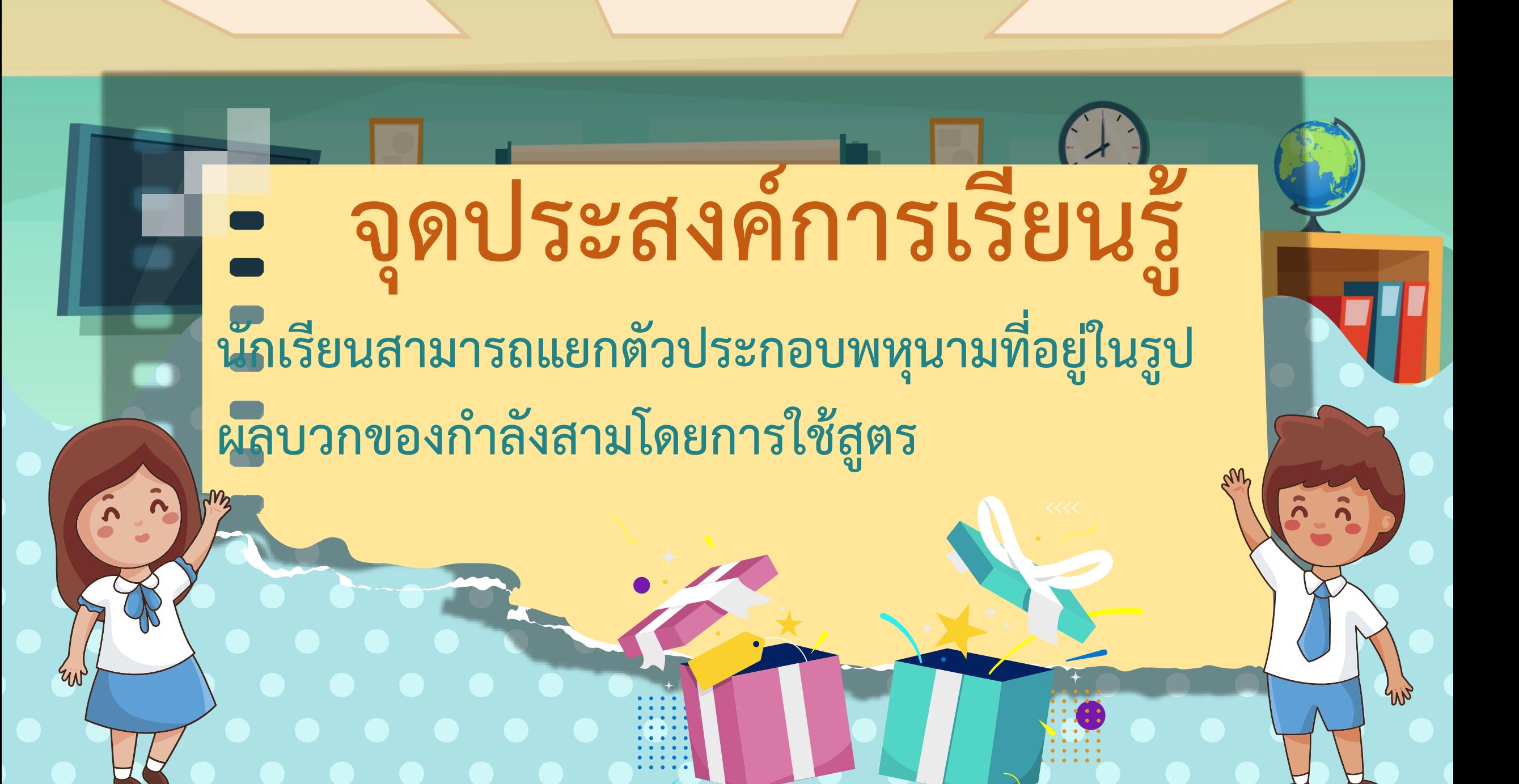

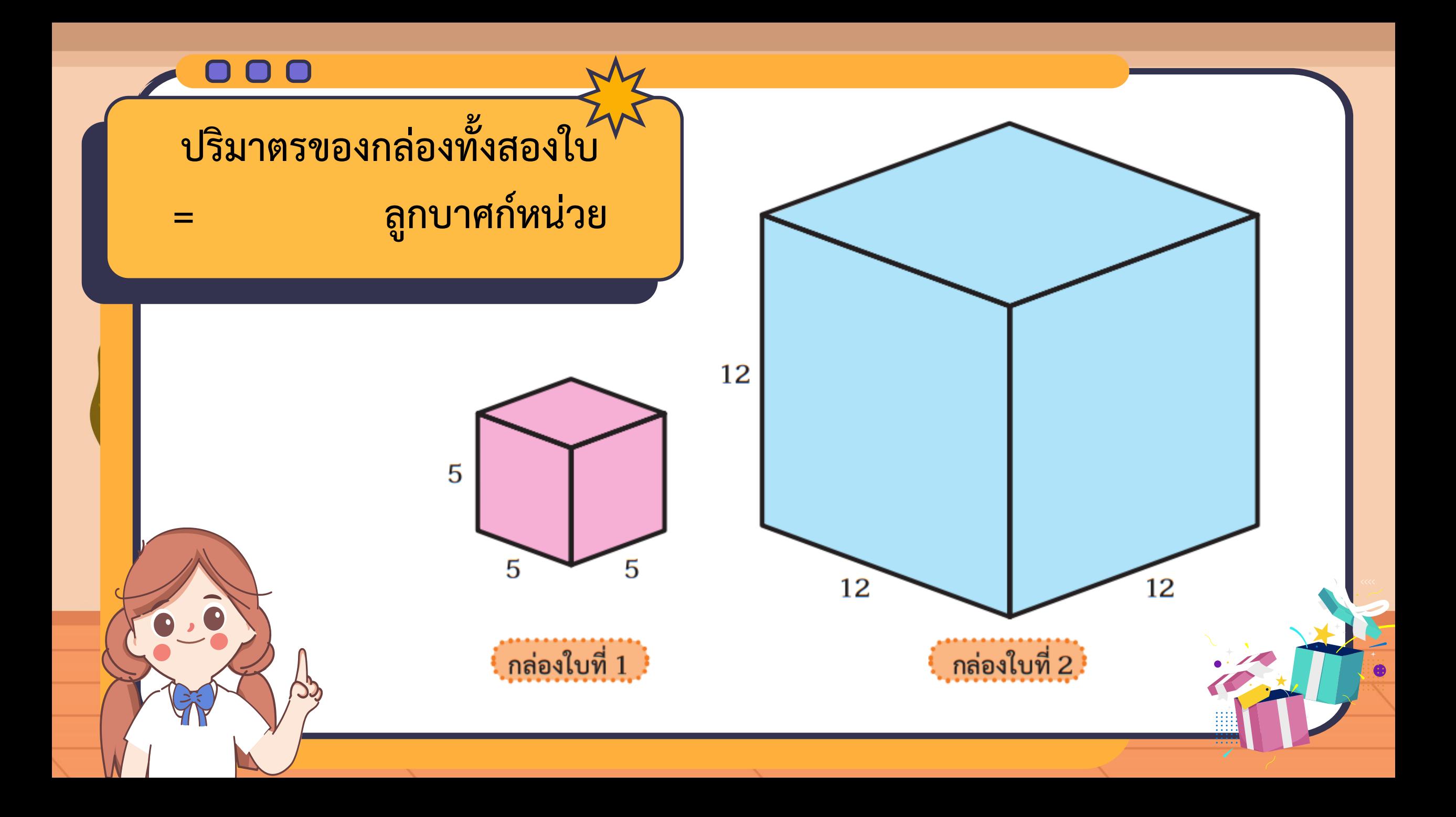

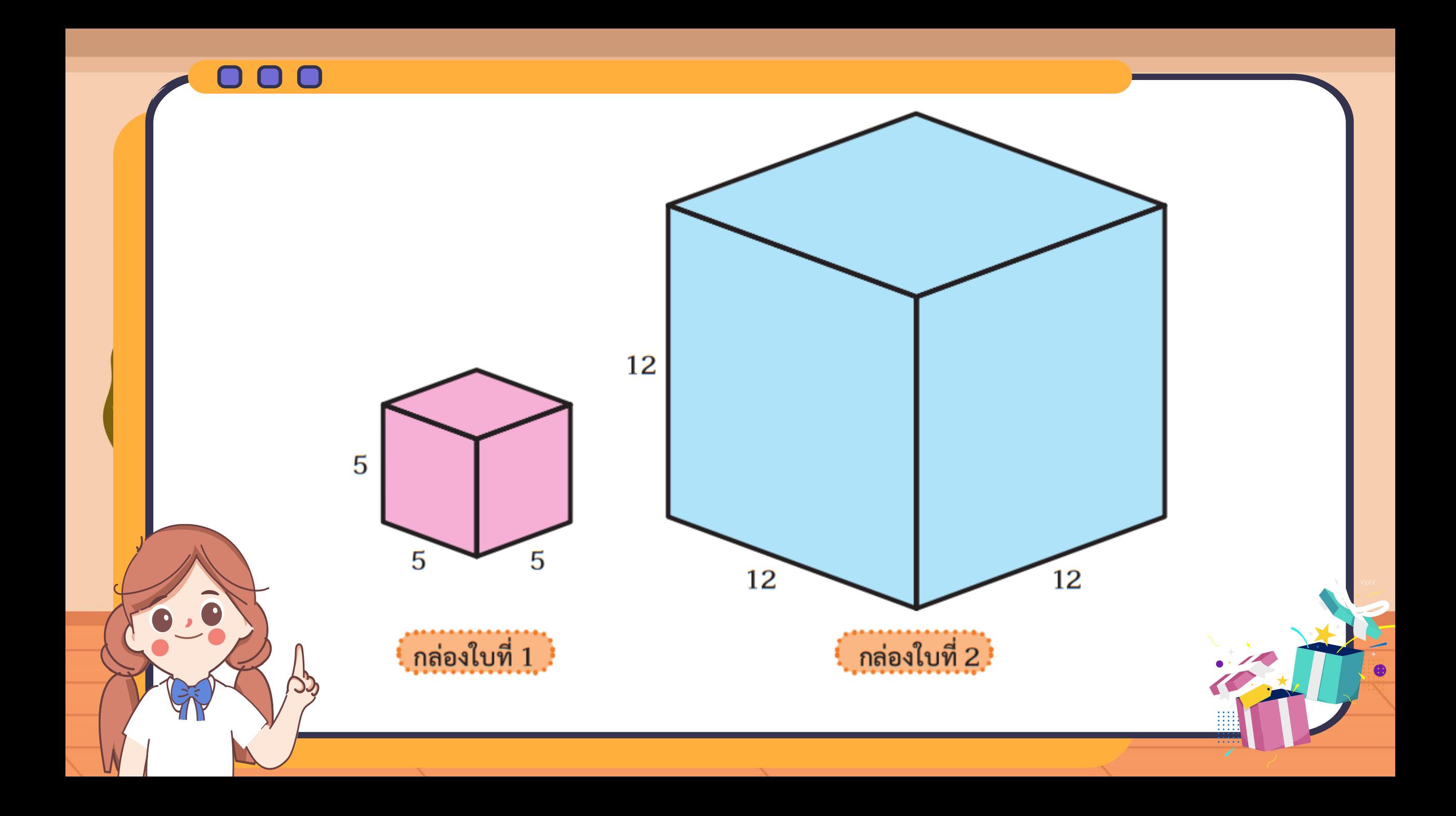

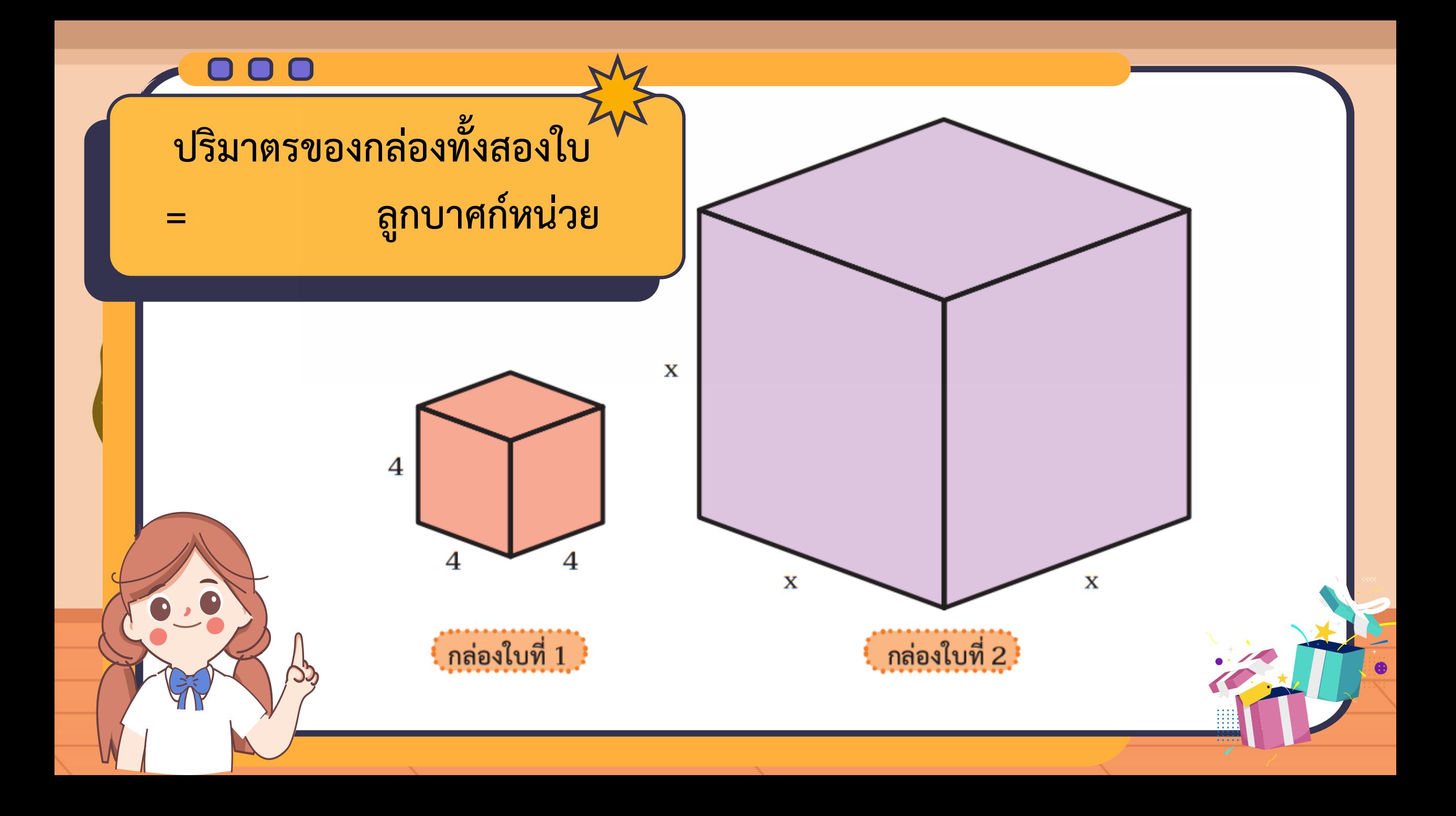

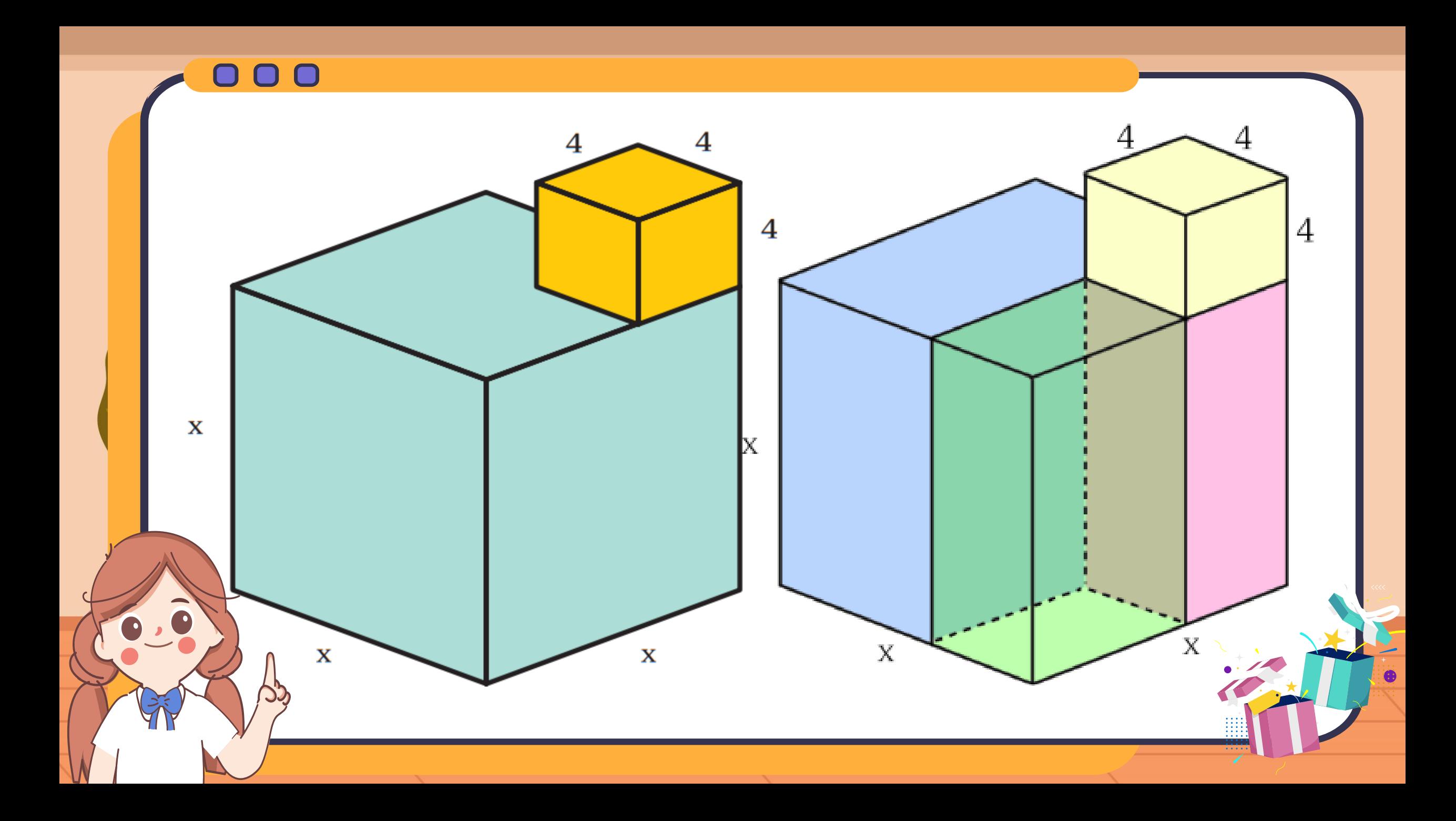

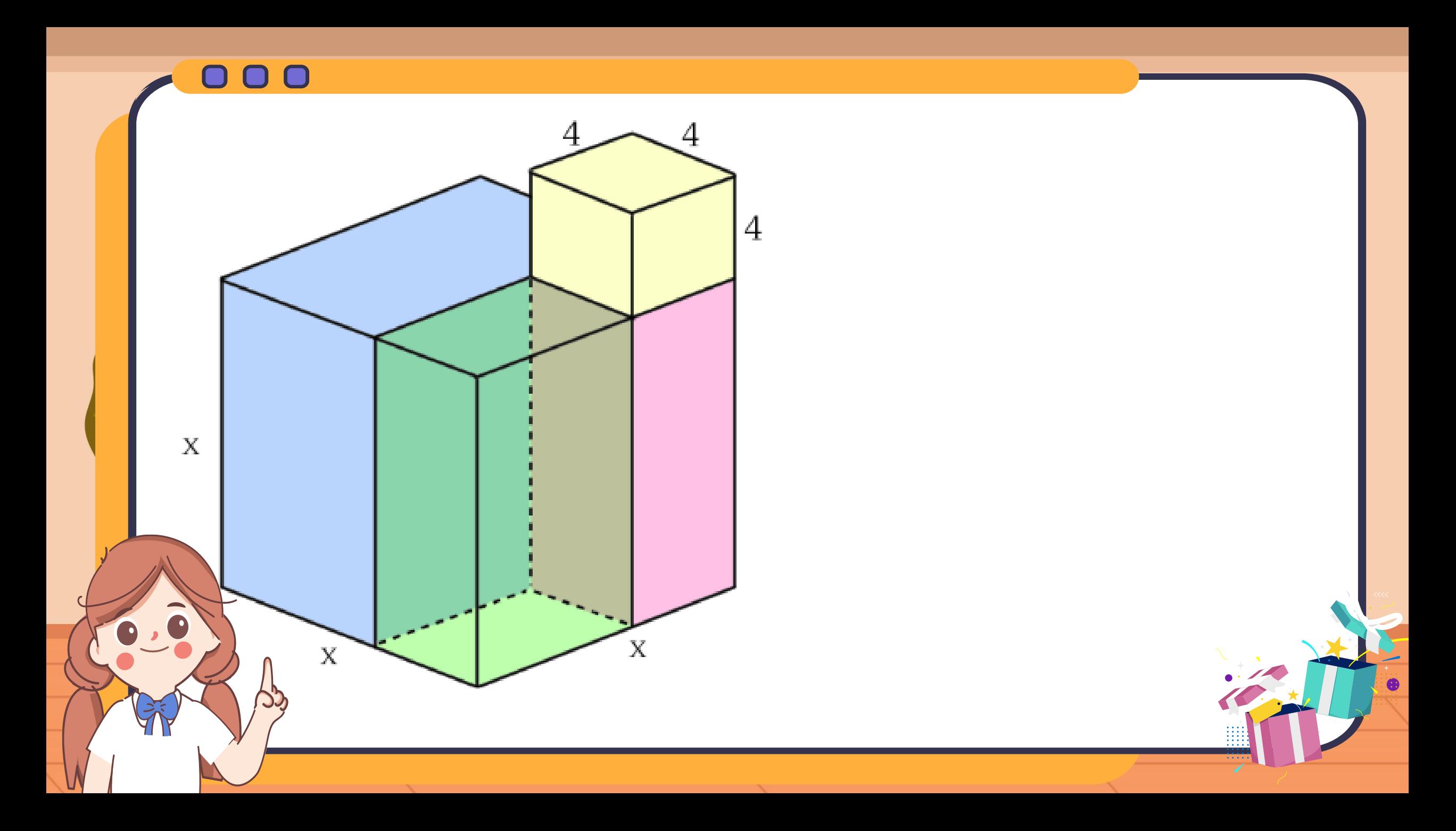

#### 

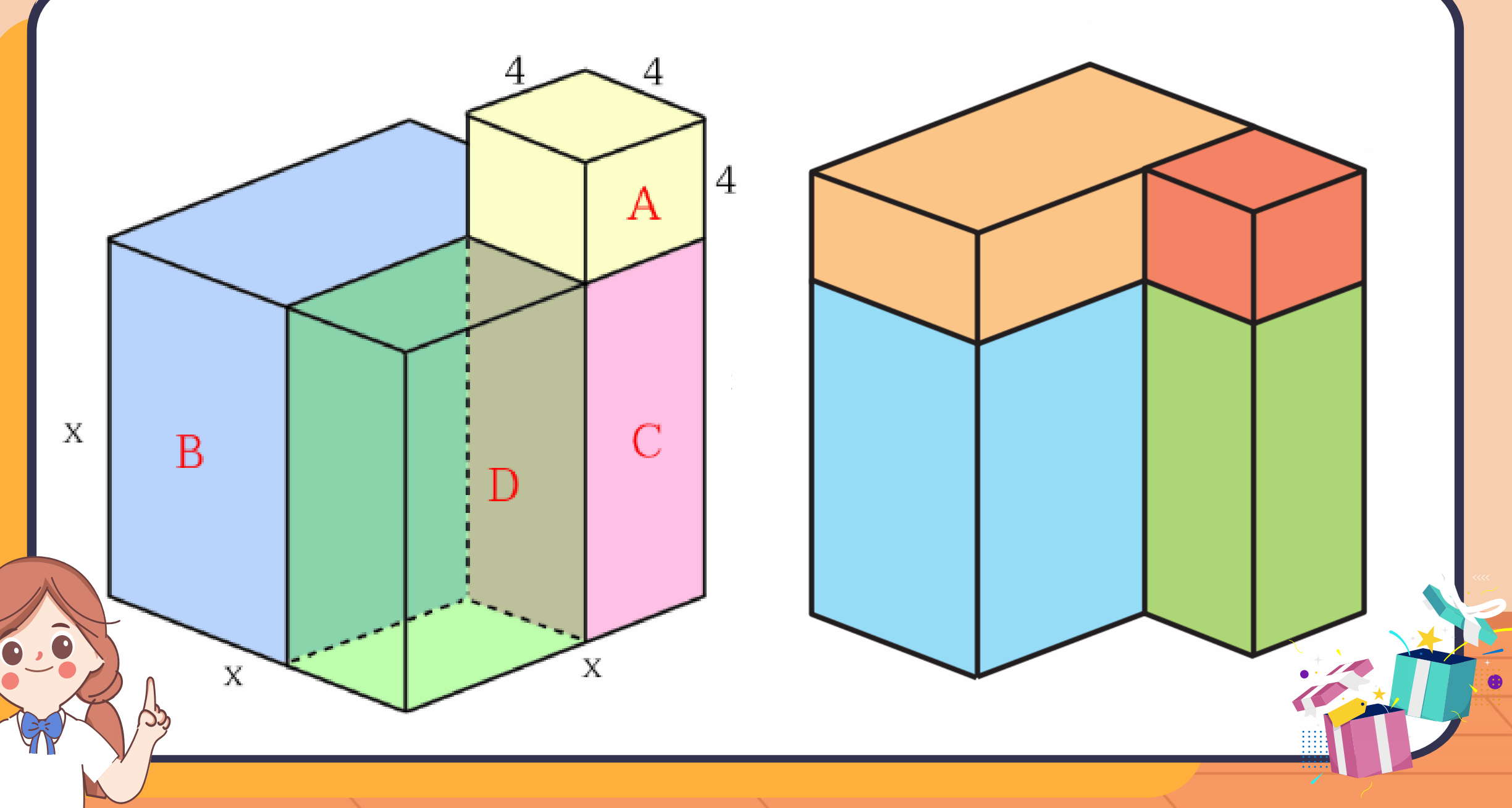

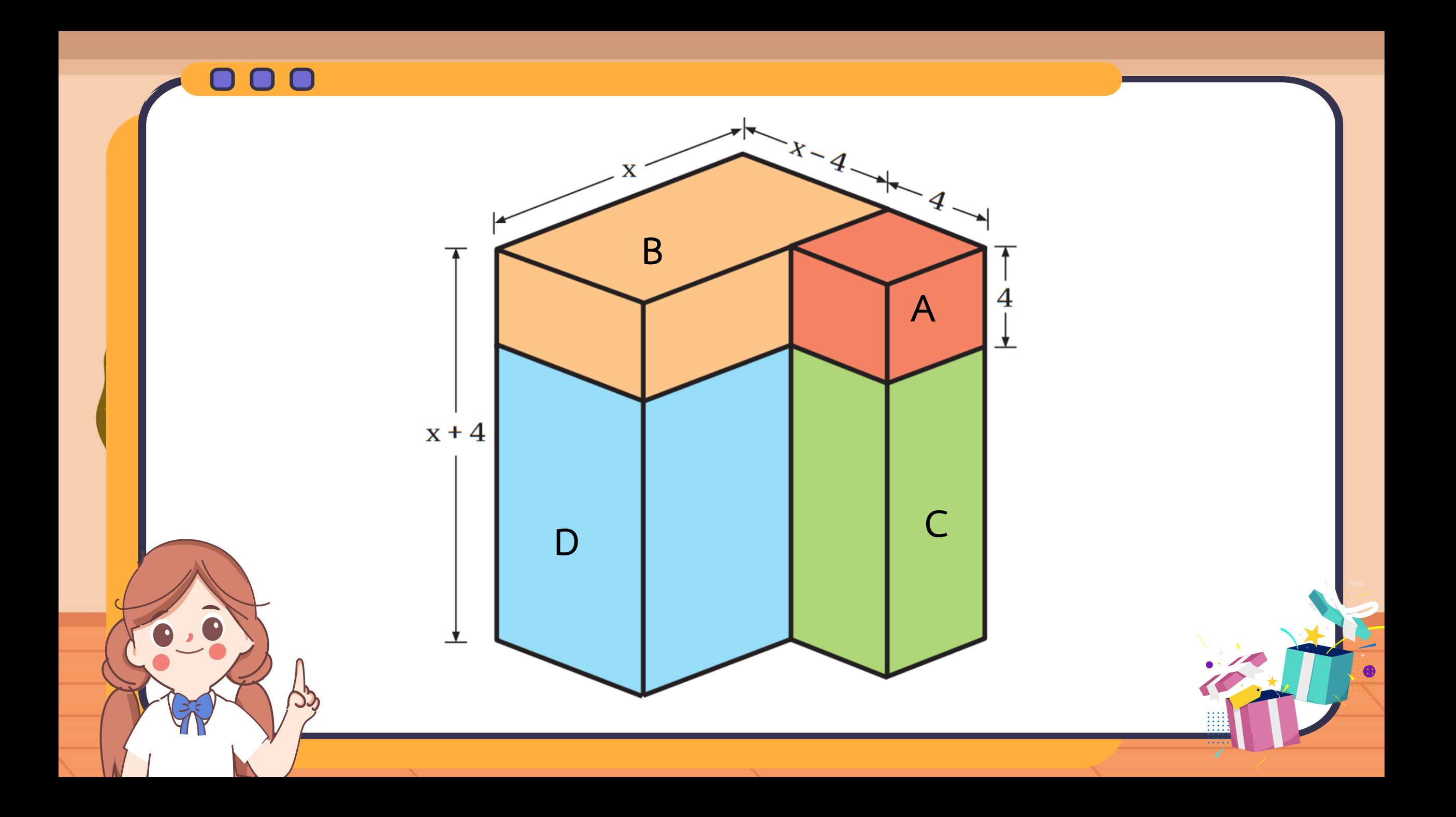

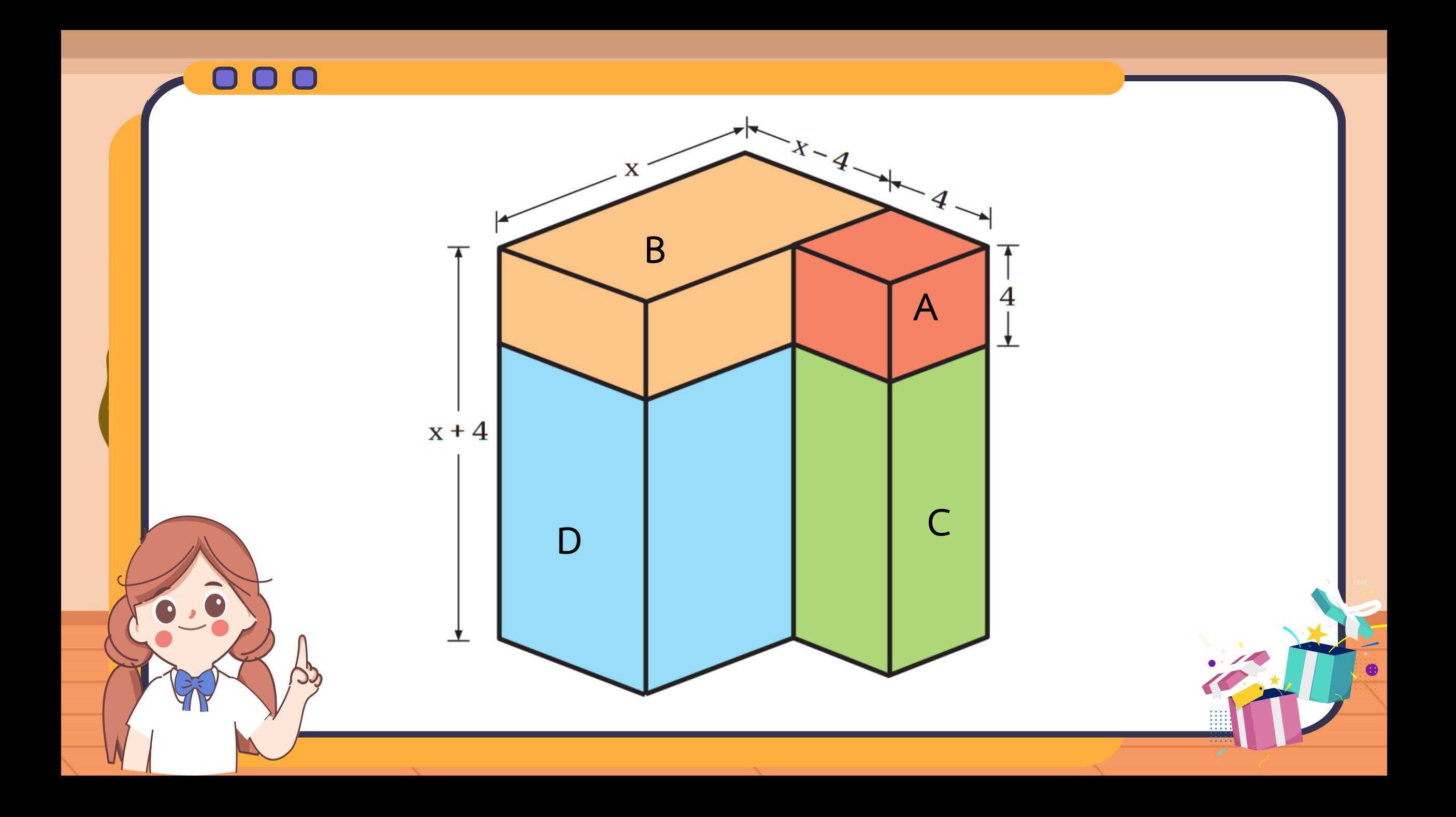

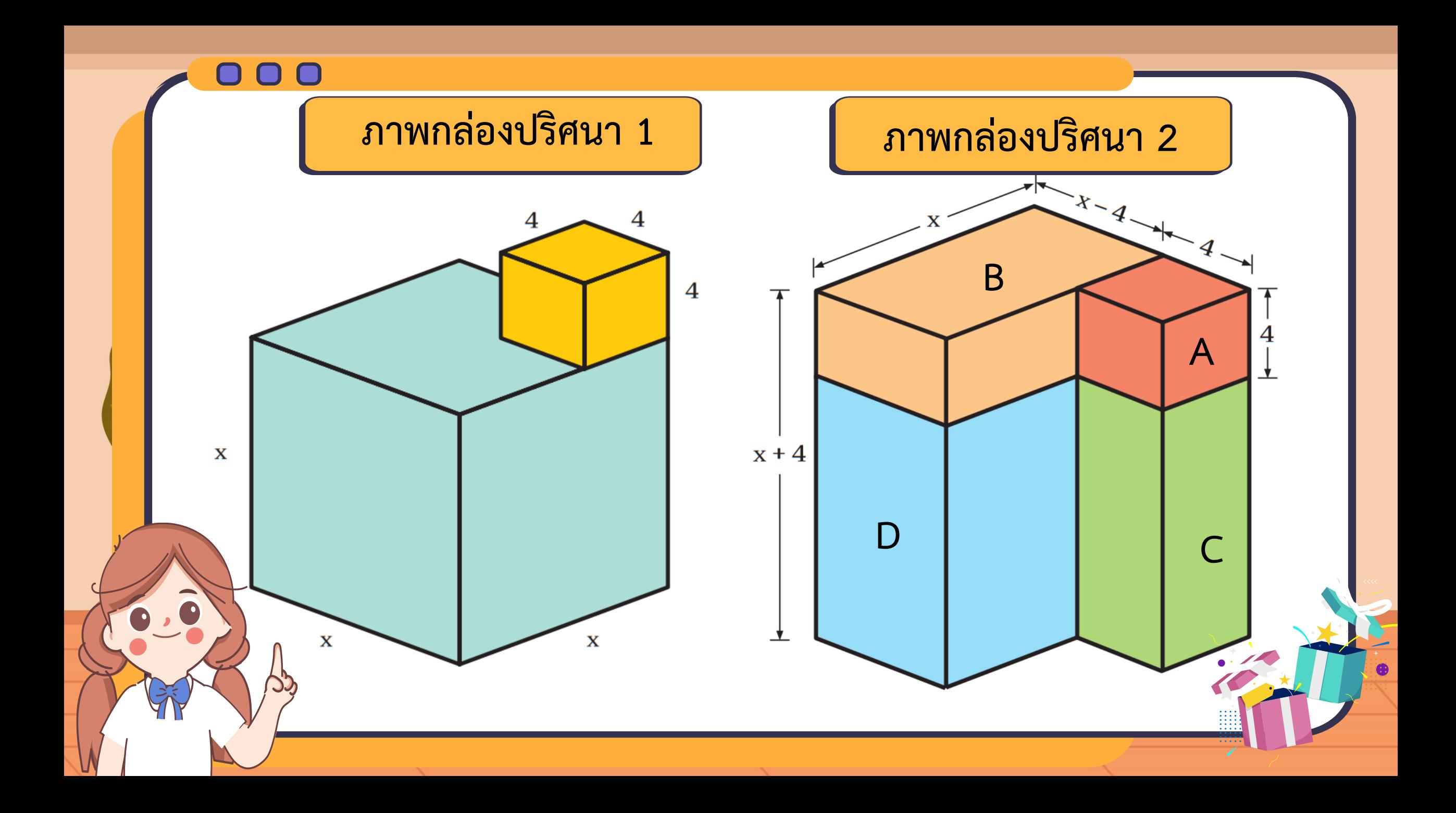

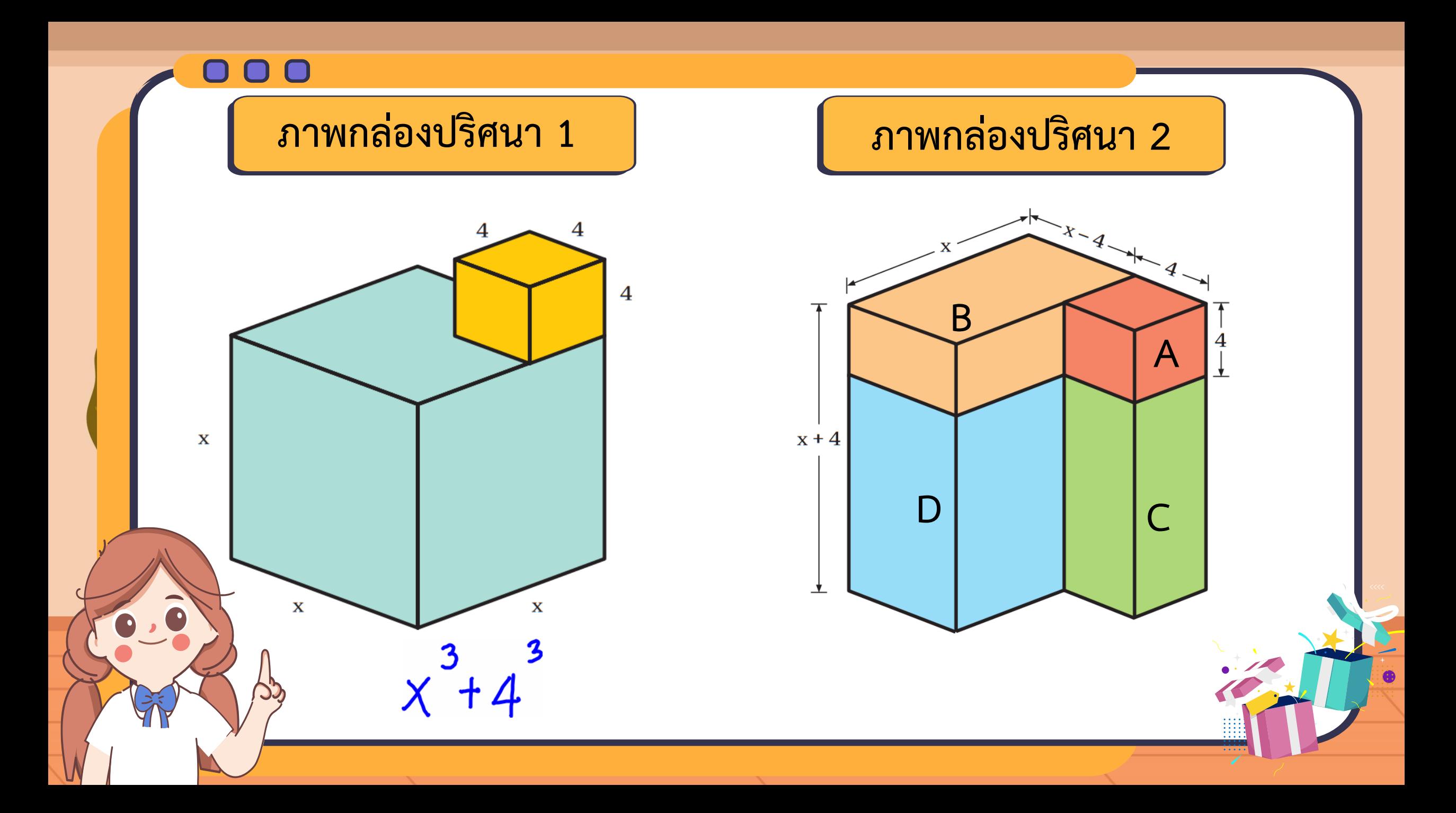

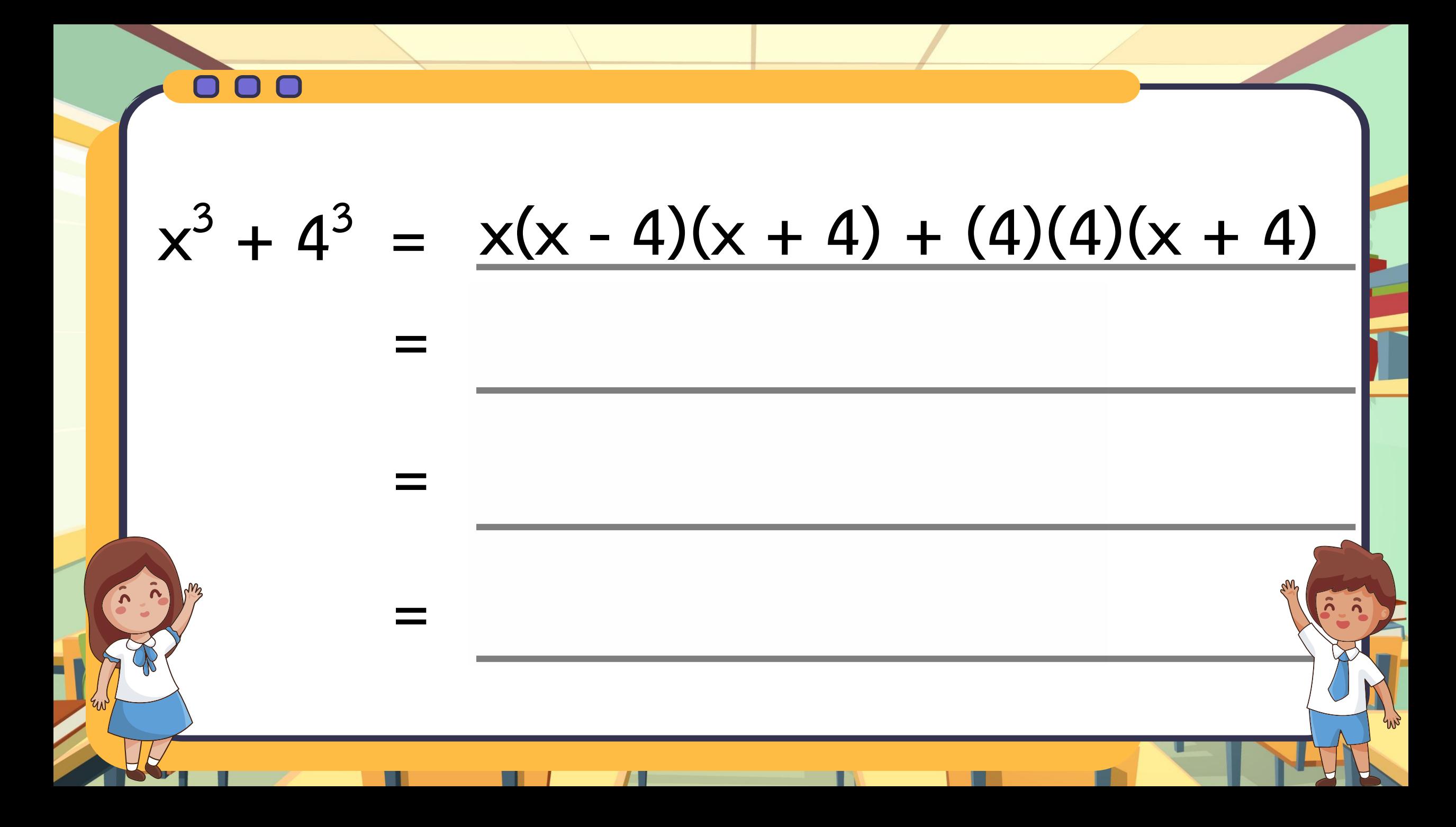

**x**  $(4)^3 + 4^3 = (x + 4)[x^2 - (x)(4) + 4^2]$ 

### **(พจน์หน้า) <sup>3</sup> + (พจน์หลัง) 3 = (พจน์หน้า + พจน์หลัง) [(พจน์หน้า) 2 – (พจน์หน้า)(พจน์หลัง) + (พจน์หลัง) 2 ]**

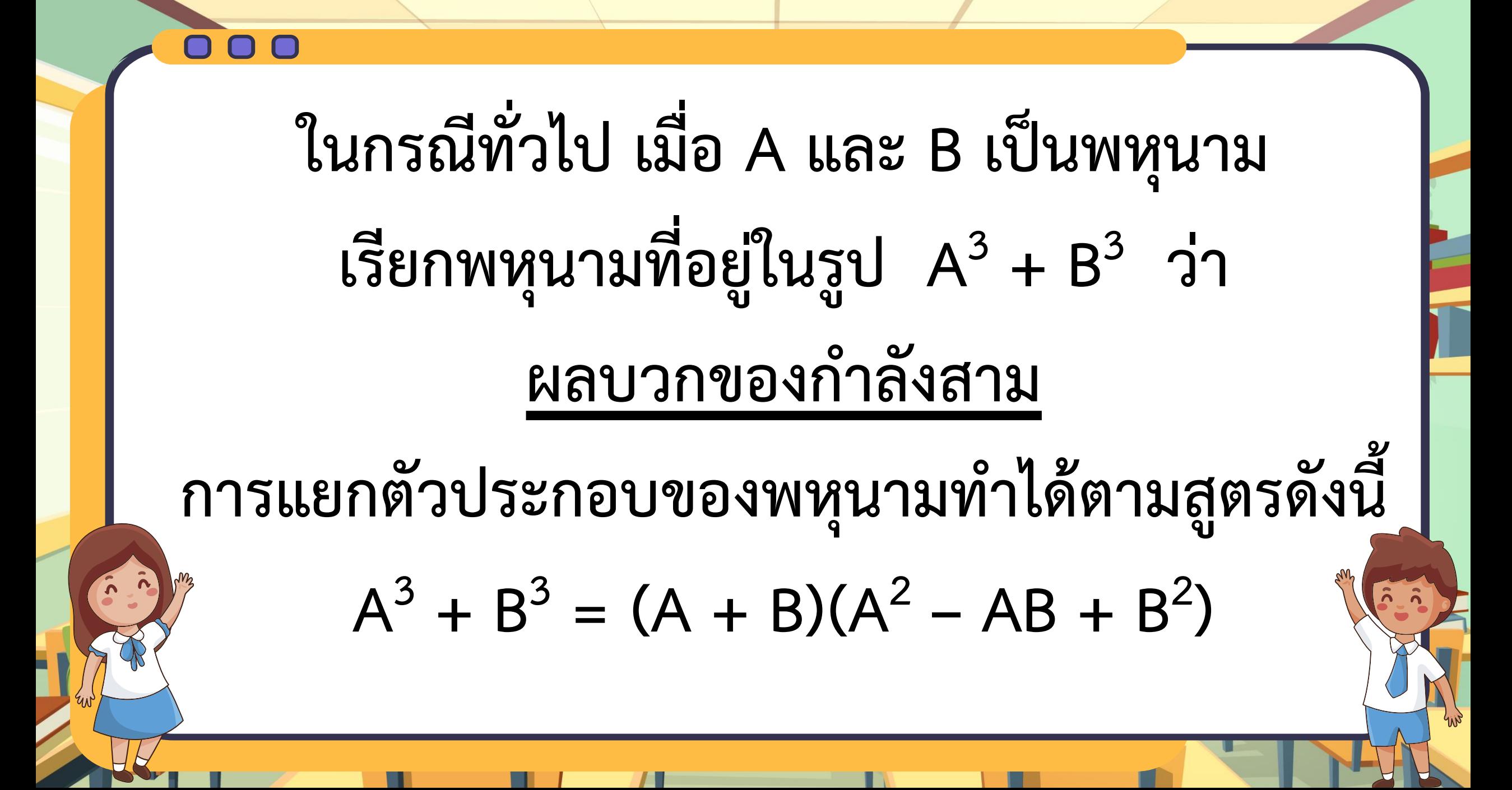

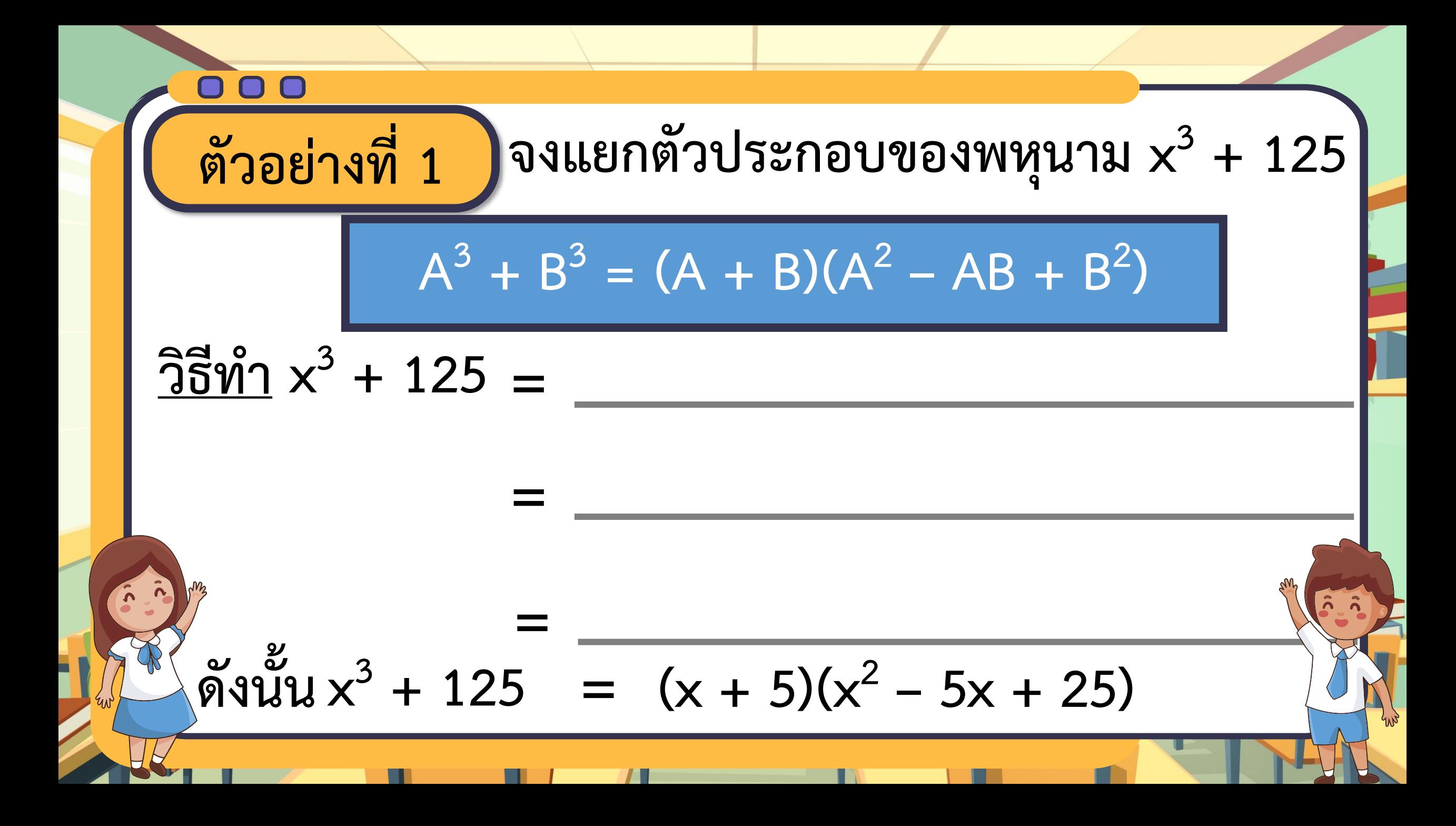

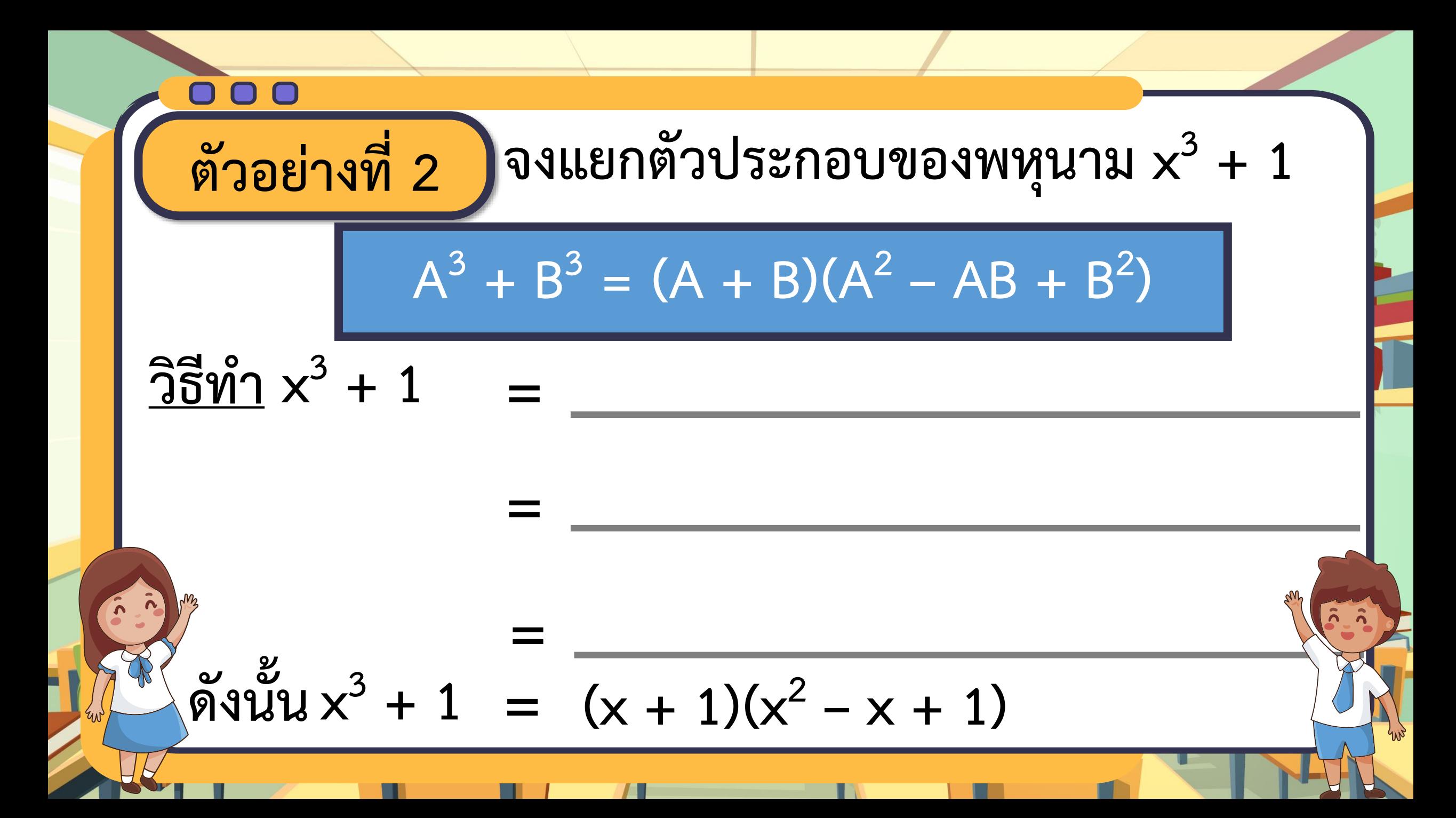

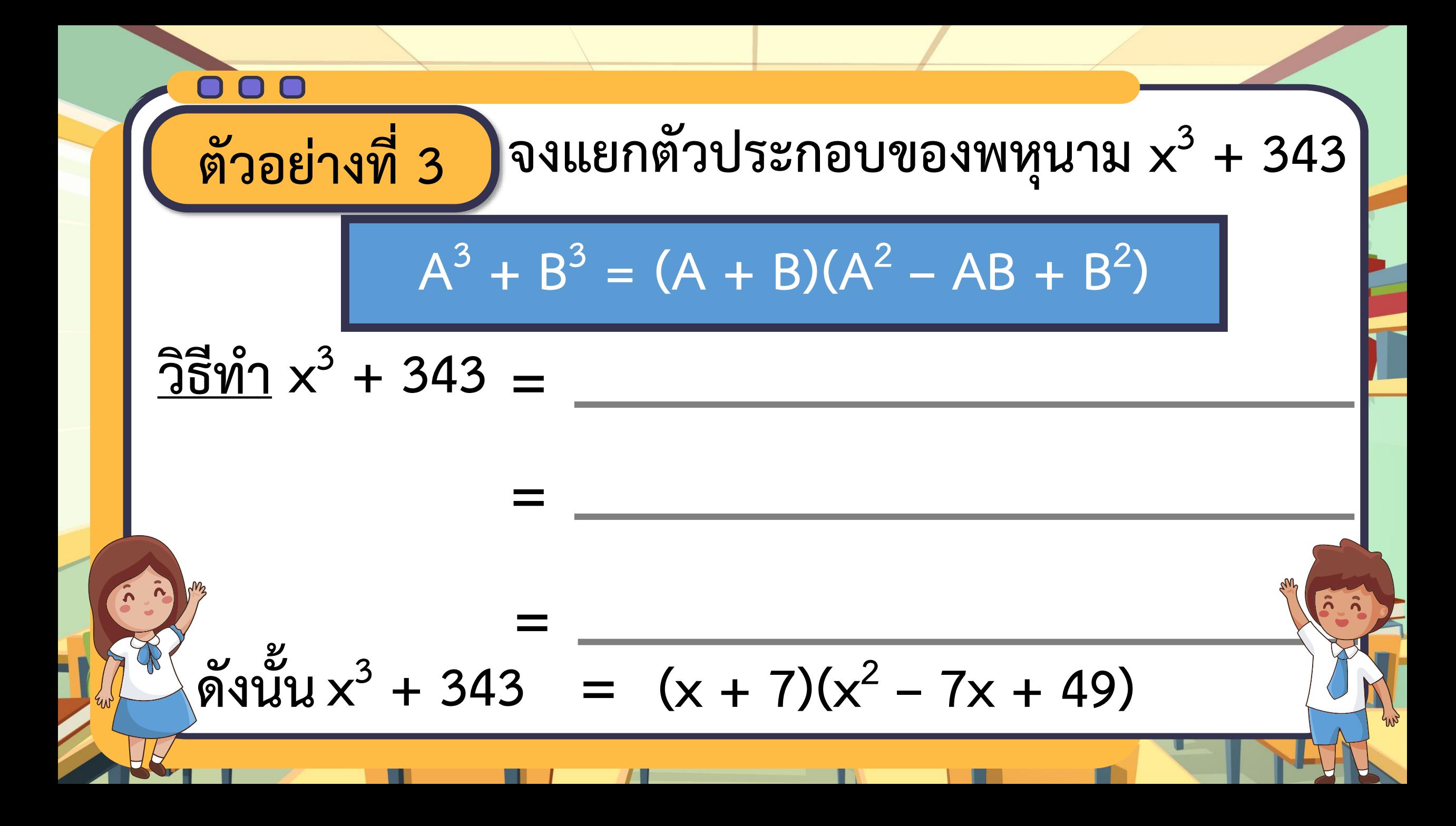

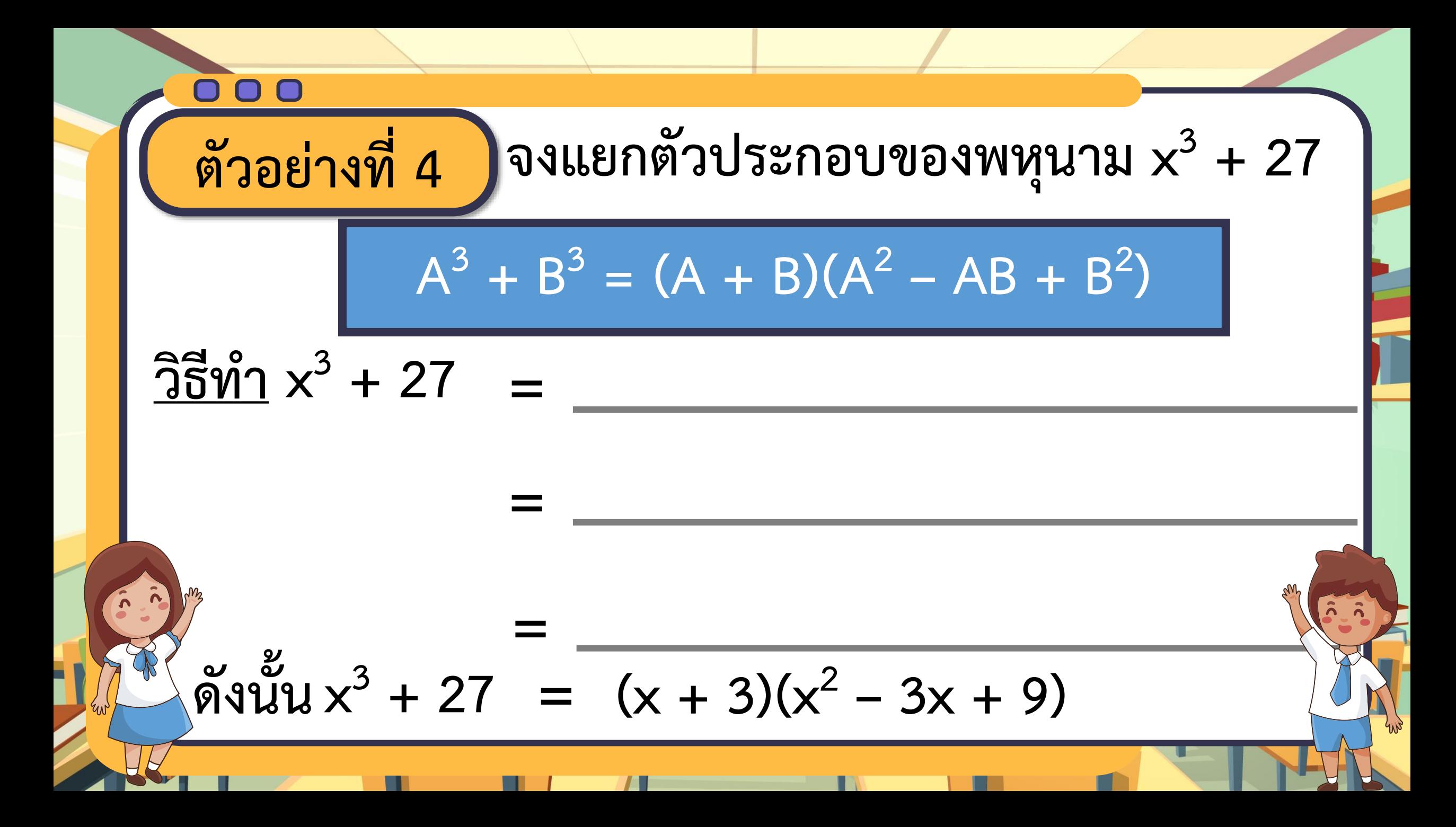

# **แบบฝึกหัดที่ 1**

**ดีกรีสามตามหา**

**ตัวประกอบ**

**ข้อที่ 1**

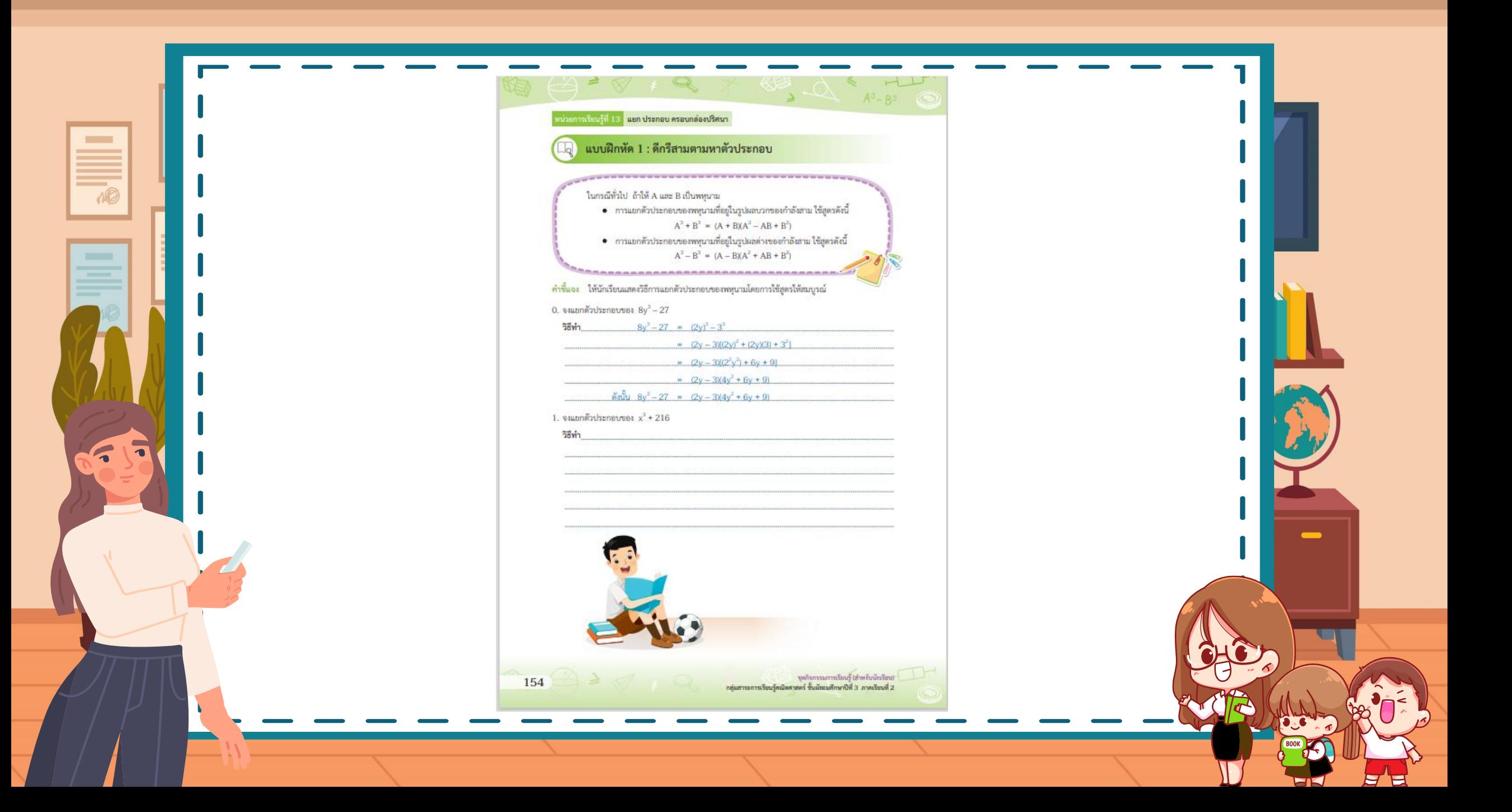

#### แบบฝึกหัด 1 : ดีกรีสามตามหาตัวประกอบ

ในกรณีทั่วไป ถ้าให้ A และ B เป็นพหุนาม

- การแยกตัวประกอบของพหุนามที่อยู่ในรูปผลบวกของกำลังสาม ใช้สูตรดังนี้  $A^3 + B^3 = (A + B)(A^2 - AB + B^2)$
- การแยกตัวประกอบของพหุนามที่อยู่ในรูปผลต่างของกำลังสาม ใช้สูตรดังนี้  $A^3 - B^3 = (A - B)(A^2 + AB + B^2)$

**ข้อที่ 1 จงแยกตัวประกอบของพหุนาม x <sup>3</sup> + 216 วิธีท า x <sup>3</sup> + 216 = = = ดังนั้น x <sup>3</sup> + 216 = (x + 6)(x 2 – 6x + 36)**

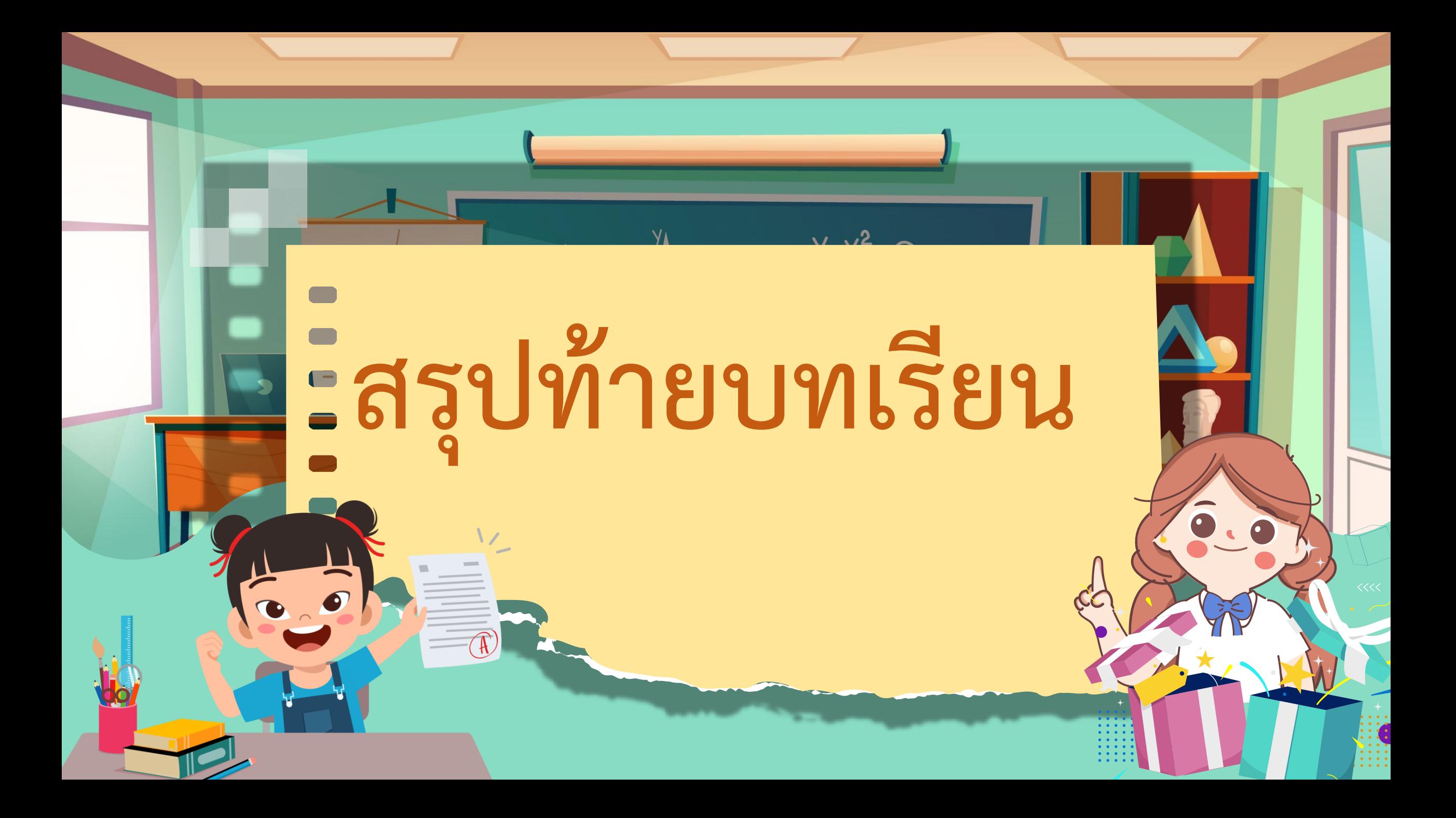

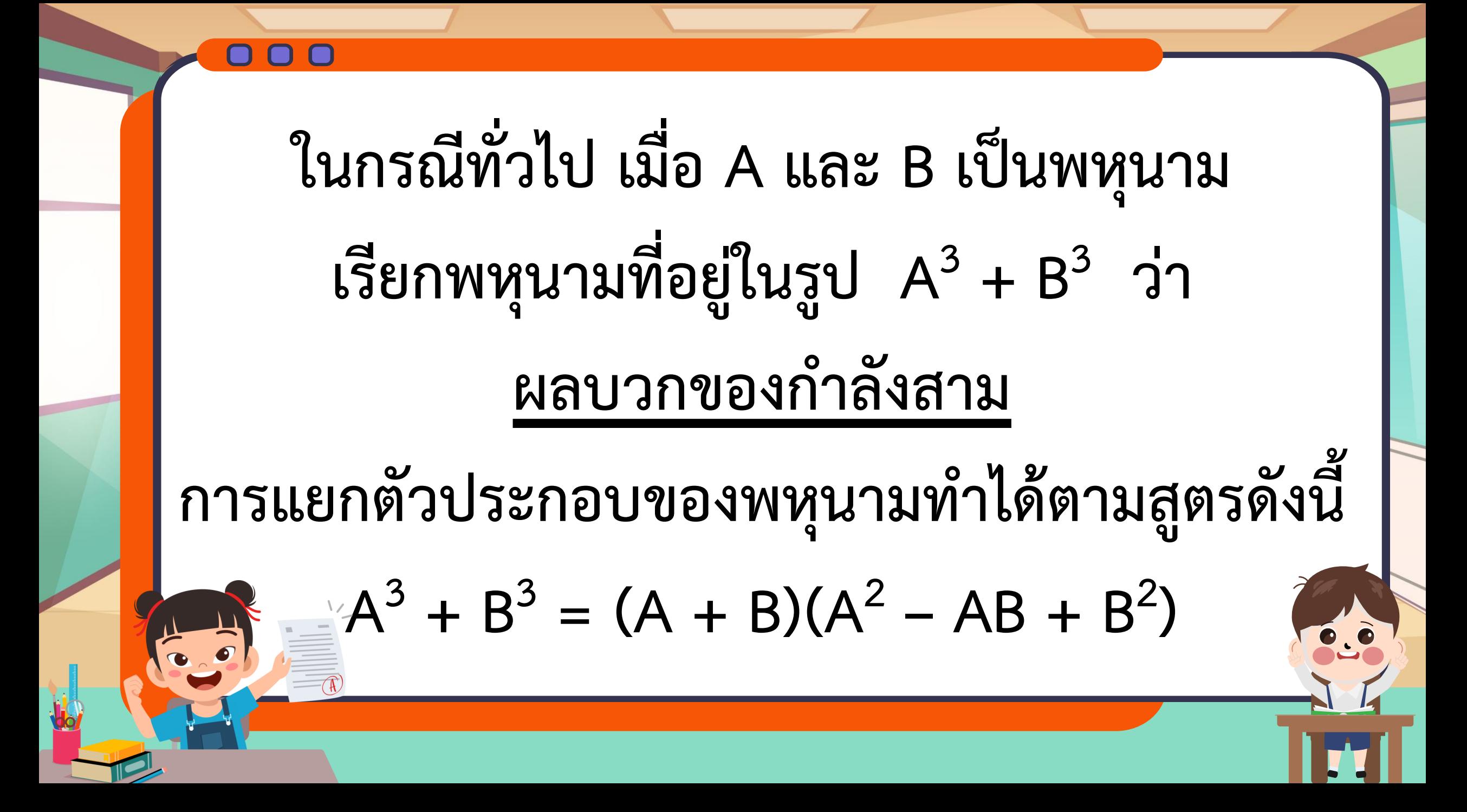

# **บทเรียนครั้งต่อไป**

## **เรื่อง ความจุของกล่องปริศนา (2)**

### **สิ่งที่ต้องเตรียม**

**1. แบบฝึกหัดที่ 1** : **ดีกรีสามตามหาตัวประกอบข้อที่ 4 2. บัตรภาพกล่องปริศนา (3) 3. ชุดตัวต่อทรงสี่เหลี่ยมมุมฉาก 5 ชิ้น**

**สามารถดาวน์โหลดใบความรู้และใบงานได้ที่** 

**www.dltv.ac.th**